## **CCPIT**

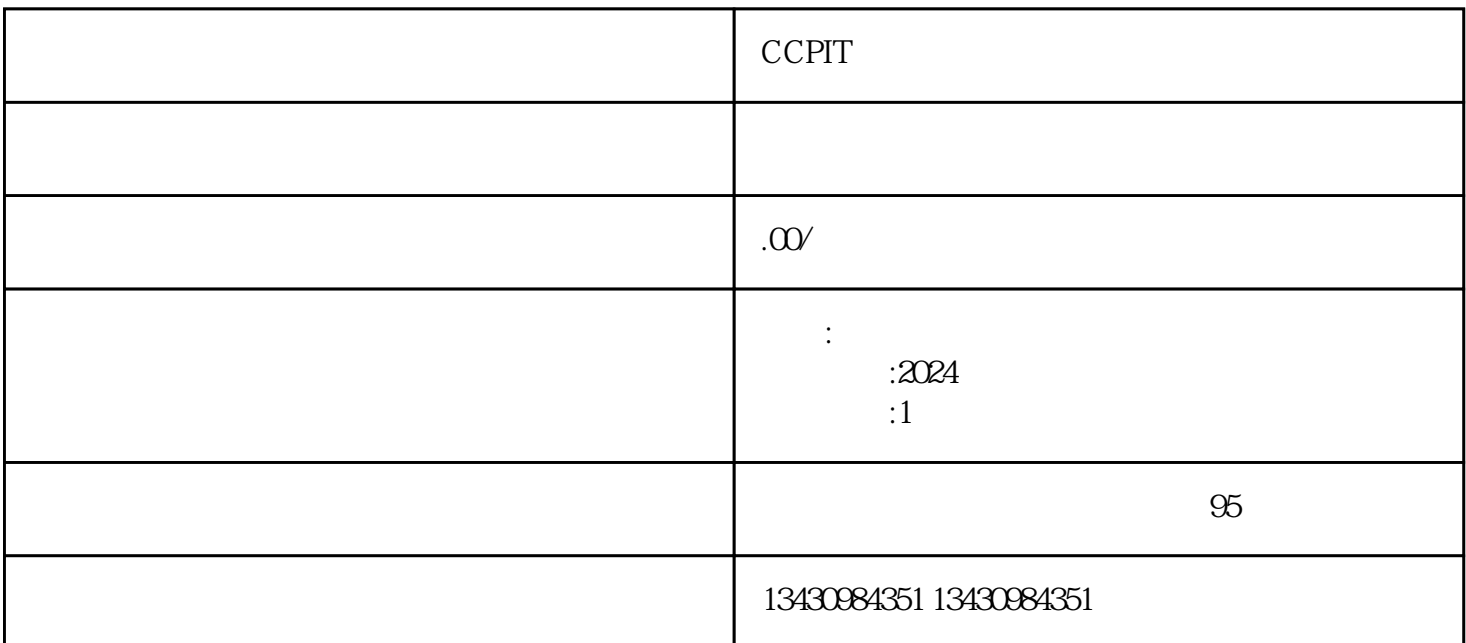

CCPIT

——CCPIT $\overline{\phantom{a}}$ ccPIT +

**CCPIT** 

首先,了解CCPIT商事认证发票的作用。商事认证发票是一种证明货物原产地或制造地的证件,主要用